## **TABLE OF CONTENTS**

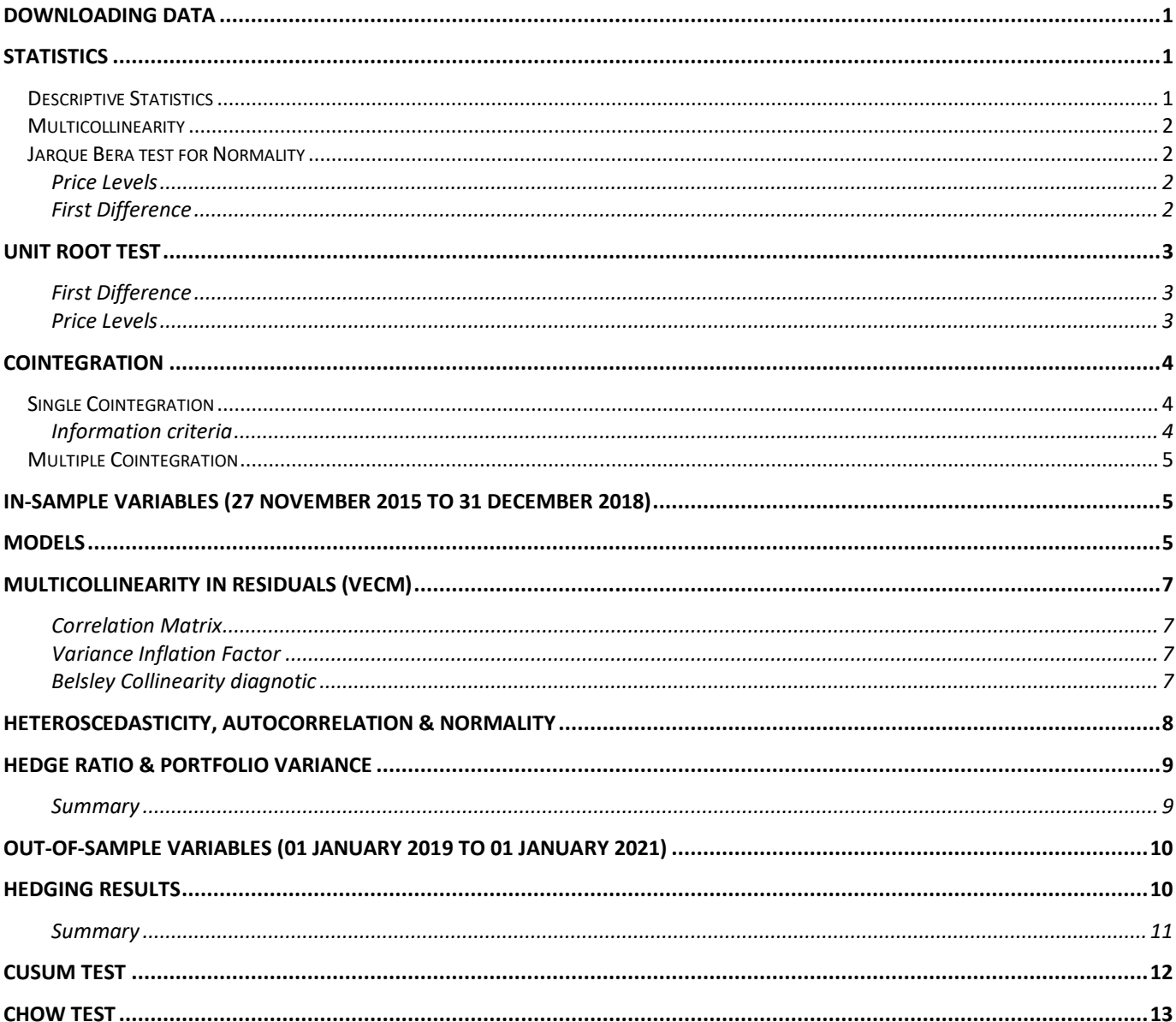

# Part I. Full Sample

clc clearvars

## <span id="page-1-0"></span>**Downloading data**

```
Data = readtimetable('Data_MT.xlsx', 'Sheet', 'Hedging data', 'Range', 'A7:I1044');
variables = {'D','Clc','M','NI','OR','CP','SR','HR'};
Data.Properties.VariableNames = variables;
Data = Data(timerange('2015-11-27','2021-01-02'),:); % define time period
delta_variables = strcat({\text{'}delta} '}, variables);
j = size(Data,2); % number of varibles
data = table2array(Data);
ldata = diff(data,1,1); ldata(1,:) = []; % first difference of data
[r, v] = size(data(:,2:end));[m, w] = size(data);
```
# <span id="page-1-1"></span>**Statistics**

### <span id="page-1-2"></span>**Descriptive Statistics**

```
Descriptive Statistics level = table();
Descriptive_Statistics_level.mean = mean(data, 1)';
Descriptive_Statistics_level.std = std(data, 1);
Descriptive_Statistics_level.skewness = skewness(data,[],1)';
Descriptive Statistics_level.kurtosis = kurtosis(data,[],1)';
Descriptive_Statistics_level.minimum = min(data)';
Descriptive Statistics level.maximum = max(data)';
Descriptive_Statistics_level.Properties.RowNames = variables;
Descriptive Statistics delta = table();
Descriptive Statistics delta.mean = mean(ldata, 1)';
Descriptive_Statistics_delta.std = std(ldata, 1);
Descriptive_Statistics_delta.skewness = skewness(ldata,[],1)';
Descriptive Statistics delta.kurtosis = kurtosis(ldata,[1,1)';
Descriptive Statistics delta.minimum = min(ldata)';
Descriptive Statistics delta.maximum = max(ldata)';
Descriptive Statistics delta.Properties.RowNames = variables;
```
### <span id="page-2-0"></span>**Multicollinearity**

```
corr level = corr(data);
corr level = table(corr level);
corr level = splitvars(corr level);
corr_level.Properties.RowNames = variables;
corr_level.Properties.VariableNames = variables
corr delta = corr(ldata);
corr delta = table(corr delta);
corr delta = splitvars(corr delta);
corr delta.Properties.RowNames = delta variables;
corr_delta.Properties.VariableNames = delta_variables;
R\theta = \text{correct(data}(:,2:\text{end}));
VIF = array2table(diag(inv(R0))');
VIF.Properties.VariableNames = variables(2:end);
% Belsley Collinearity diagnostic
[sv,conIdx,varDecomp] = collintest(data(:,2:end),'display','off');
Collintest = array2table([sv,conIdx,varDecomp]);
Collintest.Properties.VariableNames = [{'sValue','condIdx'}, variables(2:end)];
```
### <span id="page-2-1"></span>**Jarque Bera test for Normality**

<span id="page-2-2"></span>**Price Levels**

```
for i = 1:w
    [\sim, \sim, jbstat\_level(:,i), eval\_level(:,i)] = jbtest(data(:,i)); % Jarque Bera test
End
jbtest_level = array2table([jbstat_level; cval_level(1,:)]);
jbtest level.Properties.VariableNames = variables;
jbtest_level.Properties.RowNames = {'Test Statistic','Critical Value'}
```
<span id="page-2-3"></span>**First Difference**

```
for i = 1:w
    \lceil \sim, \sim, jbstat delta(:,i), cval delta(:,i)] = jbtest(ldata(:,i)); % Jarque Bera test
end
jbtest delta = array2table([jbstat delta; cval delta(1,:)]);
jbtest_delta.Properties.VariableNames = variables;
jbtest delta.Properties.RowNames = {'Test Statistic','Critical Value'}
```
### <span id="page-3-0"></span>**Unit root test**

#### **Augmented Dickey-Fuller Test**

H0: Non-stationary vs. HA: Stationary

```
models = 1; % including a constant in alternative model
maxlag = 52; % 52 for weekly data (arbitrary number) 
ic = 'BIC'; % BIC as information criteria
alpha = [ 0.01, 0.05, 0.10 ]';stat = nan(1,i); pval = nan(1,i);
cval level = nan(6,j); lags = nan(1,j);
```
<span id="page-3-1"></span>**First Difference**

```
for i = 1:i[stat(:,i), pval(:,i), eval level(:,i), ~, lags(:,i)] ... = augdfautolag(ldata(:,i), models, maxlag, ic); 
end
delta_stationary_variables = delta_variables(pval < alpha(2)) % stationary variables
ADF delta = array2table([stat; cval level(2,:); pval; lags]);
ADF_delta.Properties.VariableNames = delta_variables;
ADF_delta.Properties.RowNames = {'Test Statistics','Critical Value','p-value', 'lags'}
```
<span id="page-3-2"></span>**Price Levels**

```
for i = 1: j[stat(:,i), pval(:,i), eval\_level(:,i), ~, lags(:,i)] ... = augdfautolag(data(:,i), models, maxlag, ic);
end
stationary variables = variables(pval < alpha(2)) % Stationary variables
non_stationary_variables = variables(pval > alpha(2)) % non-stationary variables 
non_stationary_variable = non_stationary_variables(2:end); % excluding D
ADF_level = array2table([stat; cval_level(2,:); pval; lags]);
ADF_level.Properties.VariableNames = variables;
ADF_level.Properties.RowNames = ADF_delta.Properties.RowNames
```
## <span id="page-4-0"></span>**Cointegration**

#### **Define non-stationary variables**

```
non stationary = pval > alpha(2); % columns of non-stationary variables
non stationary = non stationary(2:end); % excluding D
Y t = data(:,1);X_t = data(:,2:end);X_t = X_t(:, \text{non-stationary}); % non stationary variables (exl. D)
```
### <span id="page-4-1"></span>**Single Cointegration**

#### **Augmented Dickey Fuller test**

```
[\sim, c] = size(X_t);
stat = nan(1, c); pval = nan(1, c);
cval_level = nan(6, c); lags = nan(1, c);
for i = 1:c
     reg_t = fitlm(X_t(:,i), Y_t);[stat(:,i), \text{pval}(:,i), \text{cval\_level}(:,i), \sim, \text{lags}(:,i)] \dots = augdfautolag(reg_t.Residuals.Raw, models, maxlag, ic); 
 end
cointegrated_values = non_stationary_variable(pval < alpha(2));
non cointegrated values = non stationary variable(pval > alpha(2));
coint = array2table([stat; eval-level(2,:); pval; lags]);coint.Properties.VariableNames = strcat(\{ 'D \sim ' \}, non_stationary_variable);
coint.Properties.RowNames = ADF_delta.Properties.RowNames
```
#### <span id="page-4-2"></span>**Information criteria**

```
InformationCriteria = varorder([Y_t, X_t], 12);
lags = InformationCriteria.bicor - 1; % lags in VECM: Information criteria – 1
for i = 1:cIC = varorder([Y_t, X_t(:,i)], 12);lag(i,:) = IC.bicon - 1; % lags in ECM: Information criteria - 1
end
```
### <span id="page-5-0"></span>**Multiple Cointegration**

#### **Johanssen test**

Null hypothesis *H*(*r*) of cointegration rank less than or equal to *r* H1\*: Include intercepts; Data: no deterministic trends in the levels of the data.

```
[htrace, pValue1,stat1,cValue1, mles1] = jcitest([Y_t, X_t], 'test', 'trace', 'model',
'H1*', 'lags', lags);
[hmaxeig, pValue2,stat2,cValue2, mles2] = jcitest([Y_t, X_t], 'test', 'maxeig', 
'model', 'H1*', 'lags', lags);
```
# Part II. Models

### <span id="page-5-1"></span>**In-Sample Variables (27 November 2015 to 31 December 2018)**

```
iData = Data(timerange('2015-11-27','2018-12-31'),:);
data = table2array(iData);
lidata = diff(data, 1, 1); % Taking first difference
Y_t = data(:, 1);X t = data(:, 2:end);
Y t min 1 = lagmatrix(Y_t, 1); Y_t_min_1(1, :) = [];
X_t_{min_1 = \text{lagmatrix}(X_t, 1); X_t_{min_1, 1} = [];
delta_Y_t = lidata(:, 1);delta_X_t = lidata(:, 2:end);
```
### <span id="page-5-2"></span>**Models**

**Naïve**

```
error_Naive = delta_Y_t - delta_X_t;
```
#### **ECM**

```
non_{\text{stationary\_X\_t}} = X_t(:,non_{\text{stationary}});v = size(non-stationary_X_t,2);for i = 1:vmdl = vecm(2, 1, 0);ECM = estimate(mdl, [Y_t, non-stationary_x_t(t; j)], 'model', 'H1*');
     ECM_CointegrationConstant(i,1) = ECM.CointegrationConstant;
```

```
ECM_Cointegration(i,1) = ECM.Cointegration(1);
    ECM_{\text{constant}(i,:)} = ECM_{\text{constant}(1)};
    ECM Adjustment(i,:) = ECM.ddjustment(1);ECM_Impact(i,:) = ECM_Impact(1,1);ECM_model = summarize(ECM);<br>ECM_SE(:,i) = ECM_model.Table
                      = ECM_model.Table.StandardError;
     ECM_pvalue(:,i) = ECM_model.Table.PValue;
    errors = infer(ECM, [Y_t, non_stationary_X t(:,i)]);
    OLS_ECM = \text{fitlm}(errors(:,2), errors(:,1));alpha_ECM(:,i) = OLS_ECM.Coefficients.Estimate(1);
    h ECM(:,i) = OLS_ECM.Coefficients.Estimate(2); % beta, hedge ratio
    SE ECM(:,i) = OLS ECM.Coefficients.SE;p\_ECM(:,i) = OLS_ECM.Coefficients.pValue;
    error ECM(:,i) = OLS ECM. Residuals.Raw;end
ECM models = array2table([ECM_CointegrationConstant, ECM Cointegration, ECM Constant,
ECM_Impact]);
```

```
ECM_models.Properties.VariableNames = {'Cointegration 
Constant','Cointegration','Constant','ECT'};
ECM_models.Properties.RowNames = strcat({'delta '}, non_stationary_variable)
```
#### **OLS**

```
mOLS = fitlm(detta_X_t, delta_Y_t); % Multivariate OLSSE_mOLS = mOLS.Coefficients.SE;
f = size(X_t, 2);for i = 1:fOLS = fitlm(detta_X_t(:,i)), delta_Y_t);SEOLS(i, i) = OLS.Coefficients.SE;
     alpha_OLS(1,i) = OLS.Coefficients.Estimate(1)';
     p_OLS(:,i). = OLS.Coefficients.pValue;
    h OLS(1,i) = OLS.Coefficients.Estimate(2)'; % Hedge Ratio
    error_OLS(:,i) = OLS. Residuals.Raw;end
```
#### **VECM**

```
rank = sum(table2array(hmaxeig)); % Number of cointegration relationship
VECM_data = [Y_t, X_t(:, non-stationary)];numseries = size(VECM data,2);
mdl = vecm(numseries, rank, 0); % Define VECM
VECM = estimate(mdl, VECM data, 'model', 'H1*'); % Estimate VECM
VECM_model = summarize(VECM); 
error_VECM = infer(VECM,VECM_data); % Infer residuals from VECM 
OLS_VECM = fitlm(error_VECM(:,2:end), error_VECM(:,1)); % OLS of the residuals
SE_VECM = OLS_VECM.Coefficients.SE;
n = [SE VECM' nan; SE mOLS'; SE ECM(1,:) nan nan; SE ECM(2,:) nan nan; SE OLS(1,:) nan;
SE_OLS(2,:) nan]
```
## <span id="page-7-0"></span>**Multicollinearity in Residuals (VECM)**

#### <span id="page-7-1"></span>**Correlation Matrix**

```
corr VECM = corr(error VECM);
corr VECM = table(corr VECM);corr VECM = splitvars(corr VECM);
corr VECM.Properties.RowNames = non stationary variables;
corr VECM.Properties.VariableNames = non stationary variables
```
#### <span id="page-7-2"></span>**Variance Inflation Factor**

```
R0 = corrcoef(error VECM);
VIF = array2table(diag(inv(R0))');
VIF.Properties.VariableNames = non_stationary_variables
```
#### <span id="page-7-3"></span>**Belsley Collinearity diagnotic**

```
[sv,conIdx,varDecomp] = collintest(error VECM,'display','off');
Collintest = array2table([sv,conIdx,varDecomp]);
Collintest.Properties.VariableNames = [{'sValue','condIdx'}, non_stationary_variables]
vecm coint = array2table([VECM.CointegrationConstant VECM.Cointegration']);
vecm_coint.Properties.VariableNames = [{'intercept'}, non_stationary_variables];
```
### <span id="page-8-0"></span>**Heteroscedasticity, Autocorrelation & Normality**

- Ljung Box (LBQ1)  $\sim$  H0: no autocorrelation in residuals
- Engle's ARCH effect ~ H0: no conditional heteroscedasticity in the residuals
- Jarque-Bera ~ H0: residuals comes from a normal distribution with an unknown mean & variance

```
names = [{^{\prime}VECM'}, strcat({^{\prime}ECM} '), non_stationary_variable, {'^{\prime}})'), {'OLS'},
strcat({'OLS ('}, variables(2:end), {')'})];
estimated Residuals = [OLS VECM.Residuals.Raw, error ECM, mOLS.Residuals.Raw,
error_OLS];
lags = 4; l = size(estimated Residuals,2);LBQ1st = nan(lags,1); LBQ1cv = nan(lags,1);ARCHst = nan(lags,1); ARCHcv = nan(lags,1);JBstat = nan(1,1); JBcval = nan(1,1);for i = 1:1[\sim, \sim, LBO1st(:,i), LBO1cv(:,i)] = 1bqtest(estimated_Residuals(:,i), 'lags',
[1:lags];
    [\sim, \sim, \text{ ARCHst}(:,i), \text{ ARCHcv}(:,i)] = \text{archtest}(\text{estimated Residuals}(:,i), \text{'lags'},[1:lags];
    [\sim, \sim, \text{JBstat}(:,i), \text{JBeval}(:,i)] = \text{jbtest}(estimated\text{Residuals}(:,i));End
 LBQ01 = array2table([LBQ1st LBQ1cv(:,1)]);LBQ01.Properties.VariableNames = [names, {'Critical value'}];
ARCH = array2table([ARCHst ARCHcv(:,1)]);ARCH.Properties.VariableNames = LBQ01.Properties.VariableNames;
 JBtest = array2table([JBstat JBcval(1)]);
 JBtest.Properties.VariableNames = LBQ01.Properties.VariableNames;
```
### <span id="page-9-0"></span>**Hedge Ratio & Portfolio Variance**

unhedged = var(delta  $Y$ t);

*Find portfolio variance by using the built-in-function PORTVAR( DATA, WEIGHT ), where weight is the hedge ratio*

#### **Naïve**

```
c = size(X_t, 2);for i = 1:c
    var_Naive(1,i) = portvar([delta_Y_t, delta_X_t(:,i)],[1 -1]);
```
end

#### **ECM**

```
delta_non_stationary_X_t = delta_X_t(:, non_stationary);
```

```
for i = 1:vvar_ECM(1,i) = portvar([delta_Y_t, delta_X_t(:,i)],[1 -h_ECM(i)]);
end
```
**OLS**

```
h mOLS = mOLS.Coefficients.Estimate(2:end)';
var_mOLS = portvar([delta_Y_t, delta_T_t], delta_X_t],[1 -h_m OLS]);
for i = 1:fvar_OLS(1,i) = portvar([delta_Y_t, delta_X_t(:,i)],[1 -h_OLS(:,i)]);
end
```
#### **VECM**

```
h_VECM = OLS_VECM.Coefficients.Estimate(2:end)';
var_VECM = portvar( \lceil \text{delta}_Y_t, \text{delta}_T \rceil non_stationary X t], \lceil 1 - h_V \rceil;
```
<span id="page-9-1"></span>**Summary**

```
name = [{'VECM'}}, strcat({{'ECM} '}, non-stationary-variable,{{'}}');, strcat({'Näive ('},
variables(2:end),{')'}),{'Mulivariate OLS'}, strcat({'OLS ('}, variables(2:end),{')'})];
Hedging_Result = array2table([unhedged, var_VECM, var_ECM, var_Naive, var_mOLS var_OLS; 
NaN, 1 - [var VECM var ECM, var Naive var mOLS var OLS]./unhedged]');
Hedging_Result.Properties.VariableNames = {'Variance','HE'};
Hedging Result.Properties.RowNames = [{}'unhedged'}, name]
Hedging_Ratios = array2table([h_VECM(1), NaN, h_VECM(2:end); h_ECM(1), NaN,
h ECM(2:end); h mOLS; h OLS \vert');
```

```
Hedging_Ratios.Properties.VariableNames = {'VECM','ECM','Multivariate OLS', 'Univariate
OLS'};
Hedging Ratios.Properties.RowNames = variables(2:end)
```
### <span id="page-10-0"></span>**Out-of-Sample Variables (01 January 2019 to 01 January 2021)**

```
oData = Data(timerange('2019-01-01','2021-01-01'),:);
data19 = table2array(obata);ldata_19 = diff(data19,1,1);Y t 19 = data19(:,1);
X_t_1 = 19 = data19(:,2:end);Y_t<sup>min</sup> 1 19 = lagmatrix(Y_t_19,1); Y_t_min_1_19(1,:) = [];
X_t_{min_1_1_2_3 = \text{lagmatrix}(X_t_1_3, 1); X_t_{min_1_2_3_4 = \text{Box}}delta Y t 19 = ldata 19(:,1);delta X_t 19 = ldata 19(:,2:end);
delta non stationary X t 19 = delta X t 19(:, non stationary);
```
## <span id="page-10-1"></span>**Hedging Results**

 $unhedge_19 = var(delta_Y_t_19);$ 

*Find portfolio variance by using the built-in-function PORTVAR( DATA, WEIGHT ), where weight is the hedge ratio*

#### **Naïve**

```
c = size(X_t_1, 19, 2);for i = 1:cvar_Naive_19(1,i) = portvar([delta_Y_t_19, delta_X_t_19(:,i)],[1 -1]);
end
```
**OLS**

```
var_mOLS_19 = portvar([delta_Y_t_19, delta_X_t_19],[1 -h_mOLS]); 
for i = 1:fvar_0LS_19(1,i) = portvar([delta_Y_t_1, 19, delta_X_t_19(:,i)],[1 - h_0LS(:,i)]);end
```
#### **ECM**

```
for i = 1:vvar_ECM_19(1,i) = portvar([delta_Y_t_19, delta_non_stationary_X_t_19(:,i)],[1 -
h ECM(i));
end
```
#### **VECM**

```
var_VECM_19 = portvar( \lceil \text{delta } Y \t19 \rceil, delta_non_stationary_X_t_19 ],\lceil 1 \t- h \tCEM \rceil);
```
#### <span id="page-11-0"></span>**Summary**

```
Hedging Result 19 = \text{array2table}...
     [unhedged_19, var_VECM_19, var_ECM_19, var_Naive_19 var_mOLS_19, var_OLS_19;...
       NaN 1 - [var_VECM_19 var_ECM_19 var_Naive_19 var_mOLS_19 
var OLS 19]./unhedged 19]');
Hedging Result 19. Properties. VariableNames = {'Variance','HE'};
Hedging_Result_19.Properties.RowNames = [{'unhedged'}, name]
```
# Part III. Stability test

**Variables**

```
Y_t_{min_1 = \text{lagmatrix}(Y_t, 1); Y_t_{min_1, 1} = [];
X_t_{min_1 = \text{lagmatrix}(X_t, 1); X_t_{min_1}(1, :) = [];
delta Y t = lidata(:,1);delta_X_t = lidata(:,2:end);delta_Y_t_min_1 = diff(Y_t_min_1);non_{\text{stationary X_t}} = X_t(:,non_{\text{stationary}});non stationary X t min 1 = lagmatrix(non stationary X t,1);
non stationary X t min 1(1,:) = [];
delta_non_stationary_X_t_min_1 = diff(non_stationary_X_t_min_1);
```
## <span id="page-12-0"></span>**CUSUM Test**

### **OLS**

```
cusumtest(delta_X_t(:,3), delta_Y_t,'Intercept',true);
```
#### **ECM**

```
[r, v] = size(non stationary X t);
for i = 1:vmdl = vecm(2, 1, 0);ECM = estimate(mdl, [Y_t, non-stationary_X_t(:,i)]);
    ECM CointegrationConstant(i,1) = ECM.CointegrationConstant;
    ECM Cointegration(i,1) = ECM.Cointegration(1);
end
for i = 1:vXXX(:,i) = [ECM_Cointegration(i).*non_stationary X_tmin_1(:,i) +ECM CointegrationConstant(i)]';
    XXY(:,i) = Y_t \min 1 - XXX(:,i);cusumtest([delta non stationary X t min 1(:,i), XXY(2:end,i), delta Y t min 1],
delta Y t(2:end),'Intercept',true,'Alpha', 0.1);
end
```
#### **VECM**

```
non_stationary_data = [Y_t, non_stationary_X_t]; numseries =
size(non stationary data,2);
mdl = vecm(numseries, rank, 1);
VECM = estimate(mdl, non stationary data);VECM_model = summarize(VECM); VECM_model.Table;
XX1 = [VECM.Cointegration(:,1)'.*[Y_t=min_1 non_stationary_X_t=min_1] +VECM.CointegrationConstant(1)];
XX2 = [VECM.Cointegration(:,2)'.*[Y \tmin 1 non stationary X t min 1] +VECM.CointegrationConstant(2)];
XY1 = Y t min 1 - sum(XX1,2);
XYZ = Y_t \min_1 - sum(XX2,2);cusumtest([XY1(2:end), XY2(2:end)], delta Y t(2:end), 'Intercept',true)
```
## <span id="page-13-0"></span>**Chow Test**

```
bp = size(Y t,1)/2; % breaking point
```
#### **VECM**

```
[h1 p1 stat1 cv1] = chowtest([XY1, XY2], delta_Y_t, bp-1, 'Intercept', true);
```
**OLS**

```
[h2 p2 stat2 cv2] = chowtest(delta_X_t(:,3), delta_Y_t, bp-1, 'Intercept', true);
```
**ECM**

```
for i = 1:v[h3(i) p3(:,i) stat3(:,i) cv3(:,i)] = \text{chowtest}(XXY(2:end,i), delta_Y_t(2:end), bp-2,'Intercept',true);
end
ChowTest = array2table([h1 h3 h2; stat1 stat3 stat2; cv1 cv3 cv2; p1 p3 p2]); 
ChowTest.Properties.VariableNames = [name(1:7), name(end)];
ChowTest.Properties.RowNames = {'ChowTest','Test Statiatic','Critical Value','p-value'}
```